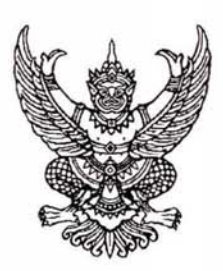

ระเบียบนายทะเบียนสหกรณ์ เรื่อง ยกเลิกระเบียบนายทะเบียนสหกรณ์ ว่าด้วยการให้สหกรณ์และชุมนุมสหกรณ์ ถือปฏิบัติในเรื่องการรับเงินฝากจากสหกรณ์อื่น พ.ศ.๒๕๔๗ พ.ศ.๒๕๕๔

โดยที่ศาลปกครองสูงสุดได้มีคำพิพากษาตามหมายเลขคดีแดงที่ อ.๑๗๙/๒๕๕๔ เมื่อวันที่ ๖ มิถุนายน ๒๕๕๔ ให้เพิกถอนระเบียบนายทะเบียนสหกรณ์ ว่าด้วยการให้สหกรณ์และชุมนุมสหกรณ์ถือปฏิบัติ ในเรื่องการรับฝากเงินจากสหกรณ์อื่น พ.ศ. ๒๕๔๗

อาศัยอำนาจตามมาตรา ๔๙ และมาตรา ๕๐ แห่งพระราชบัญญัติวิธีปฏิบัติราชการทางปกครอง พ.ศ.๒๕๔๙ และมาตรา ๑๖(๘) แห่งพระราชบัญญัติสหกรณ์ พ.ศ.๒๕๔๒ อธิบดีกรมส่งเสริมสหกรณ์ในฐานะ นายทะเบียนสหกรณ์จึงกำหนดระเบียบไว้ ดังต่อไปนี้

ข้อ ๑ ระเบียบนี้เรียกว่า "ระเบียบนายทะเบียนสหกรณ์ เรื่อง ยกเลิกระเบียบนายทะเบียน สหกรณ์ ว่าด้วยการให้สหกรณ์และชุมนุมสหกรณ์ถือปฏิบัติในเรื่องการรับเงินฝากจากสหกรณ์อื่น พ.ศ.๒๕๔๗ พ.ศ.๒๕๕๔"

ข้อ ๒ ระเบียบนี้ให้ใช้บังคับตั้งแต่วันถัดจากวันประกาศเป็นต้นไป

ข้อ ๓ ให้ยกเลิกระเบียบนายทะเบียนสหกรณ์ ว่าด้วยการให้สหกรณ์และชุมนุมสหกรณ์ถือปฏิบัติ ในเรื่องการรับฝากเงินจากสหกรณ์อื่น พ.ศ.๒๕๔๗

ประกาศ ณ วันที่ ๑๘ ตุลาคม พ.ศ.๒๕๕๔

(นายสมชาย ชาญณรงค์กุล) อธิบดีกรมส่งเสริมสหกรณ์ นายทะเบียนสหกรณ์

## ยกเลิก

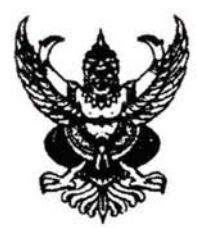

ระเบียบนายทะเบียนสหกรณ์ ว่าด้วยการให้สหกรณ์และชุมนุมสหกรณ์ถือปฏิบัติในเรื่องการรับเงินฝากจากสหกรณ์อื่น พ.ศ. 2547

อาศัยอำนาจตามความในมาตรา 16 (8) ประกอบกับมาตรา 46 (5) แห่งพระราชบัญญัติสหกรณ์ เพื่อให้สหกรณ์และชุมนุมสหกรณ์มีกรอบในการรับเงินฝากจากสหกรณ์อื่น ซึ่งจะช่วยให้การบริหาร พ.ศ. 2542 การเงินของสหกรณ์เกิดความมั่นคงและปลอดภัย เนื่องจากมีสหกรณ์และชุมนุมสหกรณ์หลายแห่งรับเงินฝาก จากสหกรณ์อื่น และนำเงินรับฝากนั้นมาใช้ในการดำเนินธุรกิจของสหกรณ์หรือชุมนุมสหกรณ์ ซึ่งเงินรับฝากประเภท ออมทรัพย์ต้องจ่ายคืนเมื่อทวงถาม สำหรับเงินฝากประจำต้องจ่ายคืนให้เมื่อครบกำหนดการฝาก การรับเงินฝาก สหกรณ์อื่นจึงเป็นภาระที่ สหกรณ์และชุมนุมสหกรณ์ต้องจ่ายคืนให้แก่สหกรณ์ผู้ฝากเงินในฐานะลูกหนี้ผู้รับเงินฝาก นายทะเบียนสหกรณ์จึงได้กำหนดระเบียบว่าด้วยการให้สหกรณ์และชุมนุมสหกรณ์ถือปฏิบัติในเรื่องการรับเงินฝาก จากสหกรณ์อื่น พ.ศ. 2547 ดังนี้

1. ระเบียบนี้เรียกว่า "ระเบียบนายทะเบียนสหกรณ์ ว่าด้วยการให้สหกรณ์และชุมนุมสหกรณ์ ถือปฏิบัติในเรื่องการรับเงินฝากจากสหกรณ์อื่น พ.ศ. 2547"

2. ยกเลิก "ระเบียบนายทะเบียนสหกรณ์ ว่าด้วยการให้สหกรณ์และชุมนุมสหกรณ์ถือปฏิบัติ ในเรื่องการรับเงินฝากจากสหกรณ์อื่น พ.ศ. 2547 ประกาศ ณ วันที่ 25 กุมภาพันธ์ พ.ศ. 2547

3. ระเบียบนี้ให้ใช้บังคับในวันถัดจากวันที่นายทะเบียนสหกรณ์ออกประกาศระเบียบฉบับนี้

4. ระเบียบนี้ให้ใช้บังคับกับสหกรณ์และชมนมสหกรณ์ที่รับฝากเงินจากสหกรณ์อื่น

5. ในการรับฝากเงินจากสหกรณ์อื่นจำนวนยอดเงินรับฝากในเวลาใดเวลาหนึ่ง เมื่อรวมกับ หนี้การกู้ยืมเงินจากภายนอกและหนี้ในฐานะผู้คำประกัน จะเกินวงเงินกู้ยืมหรือคำประกันประจำปีของสหกรณ์หรือ ชุมนุมสหกรณ์ที่ที่ประชุมใหญ่กำหนดและนายทะเบียนสหกรณ์ให้ความเห็นชอบไม่ได้

ประกาศ ณ วันที่ 19 พฤศจิกายน พ.ศ. 2547

AMARA

รองอธิบลี รักษาราชการแทน อธิบดีกรมส่งเสริมสหกรณ์ -<br>**นา**ยทะเบียววลวลละต์